## BDNMC progress

Rose Atashi May 18

# outline

- **Reminder**
- **Creating a TTree from the information in the output of BDNMC- progress**
- **Goals**

## Reminder: BDNMC

. simulates the production, propagation, and scattering of light dark matter particles inside a detector (user inputs the properties of the detector, model parameters, etc)

. The setup is currently MiniBooNE like (can be changed)

## Example

• Ran BDNMC with parameters from the "2nd MiniBooNE example" from the paper "Light dark matter in neutrino beams: production modelling and scattering signatures at MiniBooNE, T2K and ShiP" by Patrick deNiverville etc

(except with less statistics: only 5 events  $\rightarrow$  easy to show you what is going on)

• Key parameters are described below:

alpha  $D = 0.1$  epsilon =  $10^{-3}$  dark matter mass = 0.005 GeV dark photon mass = 0.4 GeV

• POT = 2e20 beam energy =  $8.9$  GeV

Reminder:

**alpha\_D:** The dark sector coupling strength  $\alpha' = \frac{e'^2}{4\pi}$ , or in a baryonic model,  $\alpha_B$ .

dark\_matter\_mass: The mass of the dark matter candidate  $\chi$ 

 $dark\_\text{photon\_\text{mass}}$ : The mass of the  $V$  mediator.

epsilon: The mixing constant  $\epsilon$  between the V mediator and the photon.

- pi0\_decay and eta\_decay production channels and NCE\_nucleon scattering signal channel
- Experiment setup: MinoBooNE like:
	- Spherical detector, filled with  $CH<sub>2</sub>$

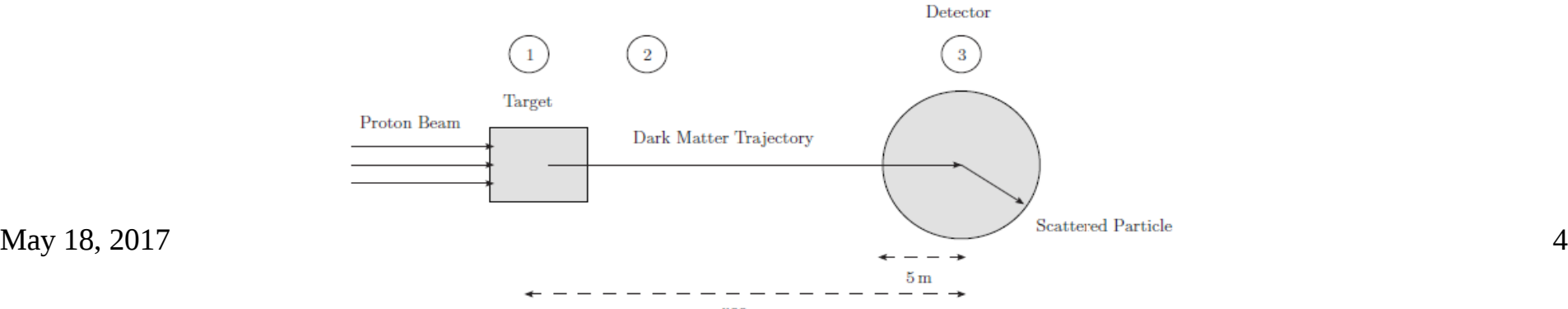

- Generates an "events.dat" file
- For the example we had (has 5 events):

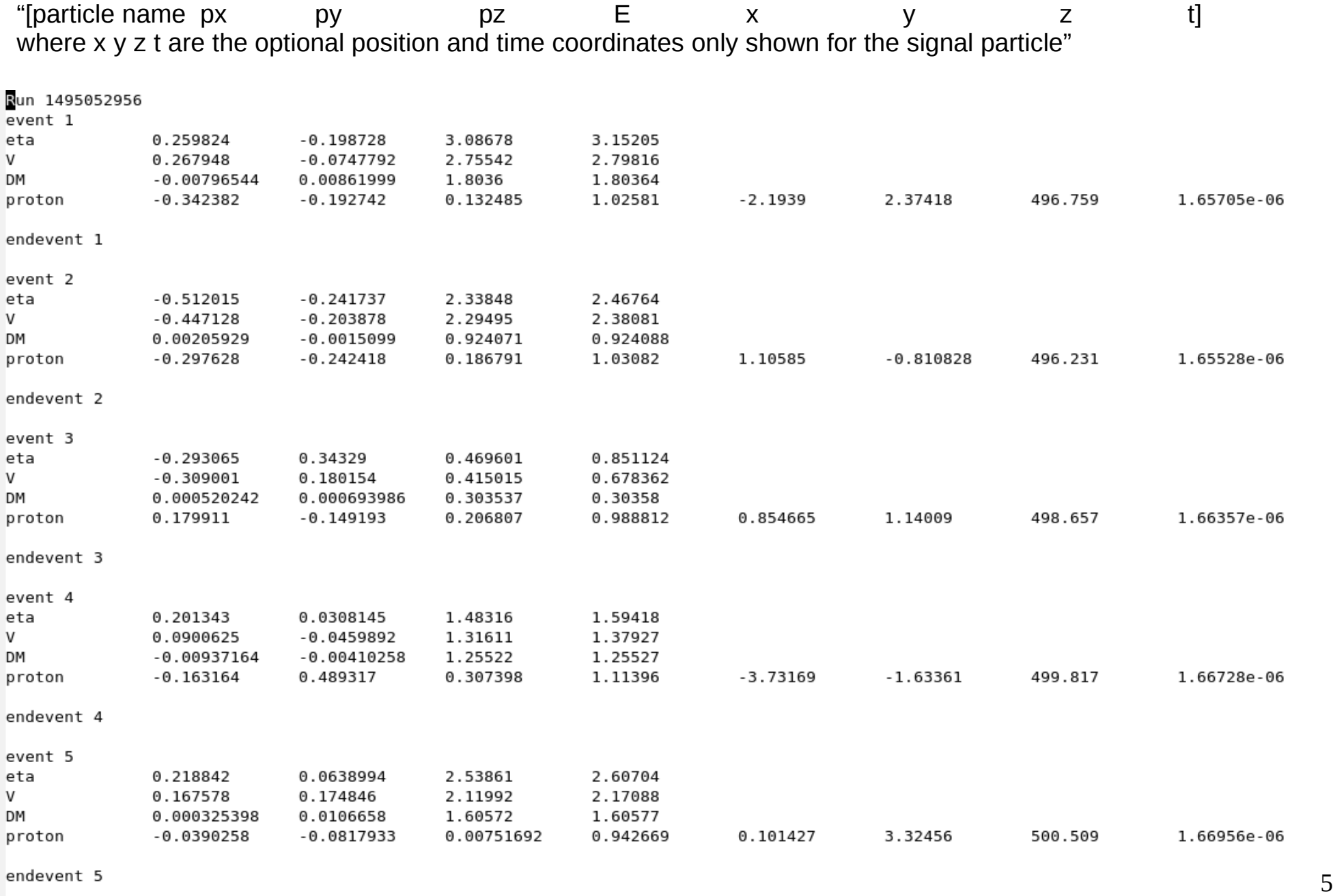

 $\rightarrow$  By chance: all are eta decays

## My code

- Takes an events.dat file and outputs a ROOT tree containing the information (+saves it in a .root file)
- Tree stores each piece of info in a branch with 1 leaf
- The branches:
	- Event num: event number
	- Prod ch part: type of production channel particle (eg eta, pion, etc)
	- Scatt ch\_part: the particle that the DM scatters off of (eg proton, neutron, etc)
	- px production ch part GeV: x momentum of the production ch particle
	- py production ch part GeV: y momentum of the production ch particle
	- pz\_production\_ch\_part\_GeV: z momentum of the production ch particle
	- E production ch part GeV: energy of production channel particle
	- px\_V\_GeV: x momentum of dark photon that generates the χ particles
	- py\_V\_GeV: y momentum  $\frac{1}{2}$
	- $pz_V_Gev: z$  momentum  $\frac{1}{z}$
	- E\_V\_GeV: energy of dark photon that generates the χ particles
	- px scatt part GeV: x momentum of particle that  $\chi$  scatters off of in the detector
	- py\_scatt\_part\_GeV: y momentum \_\_\_\_\_\_\_\_\_\_\_\_//\_\_\_\_\_\_\_\_\_\_\_\_\_\_
	- $pz\_scatt\_part\_GeV: z$  momentum  $\frac{1}{|z-z|}$
	- E\_scatt\_part\_GeV: energy\_of particle that  $\chi$  scatters off of in the detector
	- x\_pos\_scatt\_part\_meters: x position of the interaction of χ in the detector
	- y\_pos\_scatt\_part\_meters: y position \_\_\_\_\_\_\_\_\_\_\_\_//\_\_\_\_\_\_\_\_\_\_\_\_\_\_
	- z\_pos\_scatt\_part\_meters: z position \_\_\_\_\_\_\_\_\_\_\_\_//\_\_\_\_\_\_\_\_\_\_\_\_\_\_
	- time\_scatt\_seconds: time of the interaction of  $\chi$  in the detector (time since production of  $\chi$ ? will look into this)

# My code

- The following tree branches were generated by the code using the events.dat file I described\
- Only 5 events  $\rightarrow$  easy to show you what is going on
- I got the histograms from ROOT's TBrowser

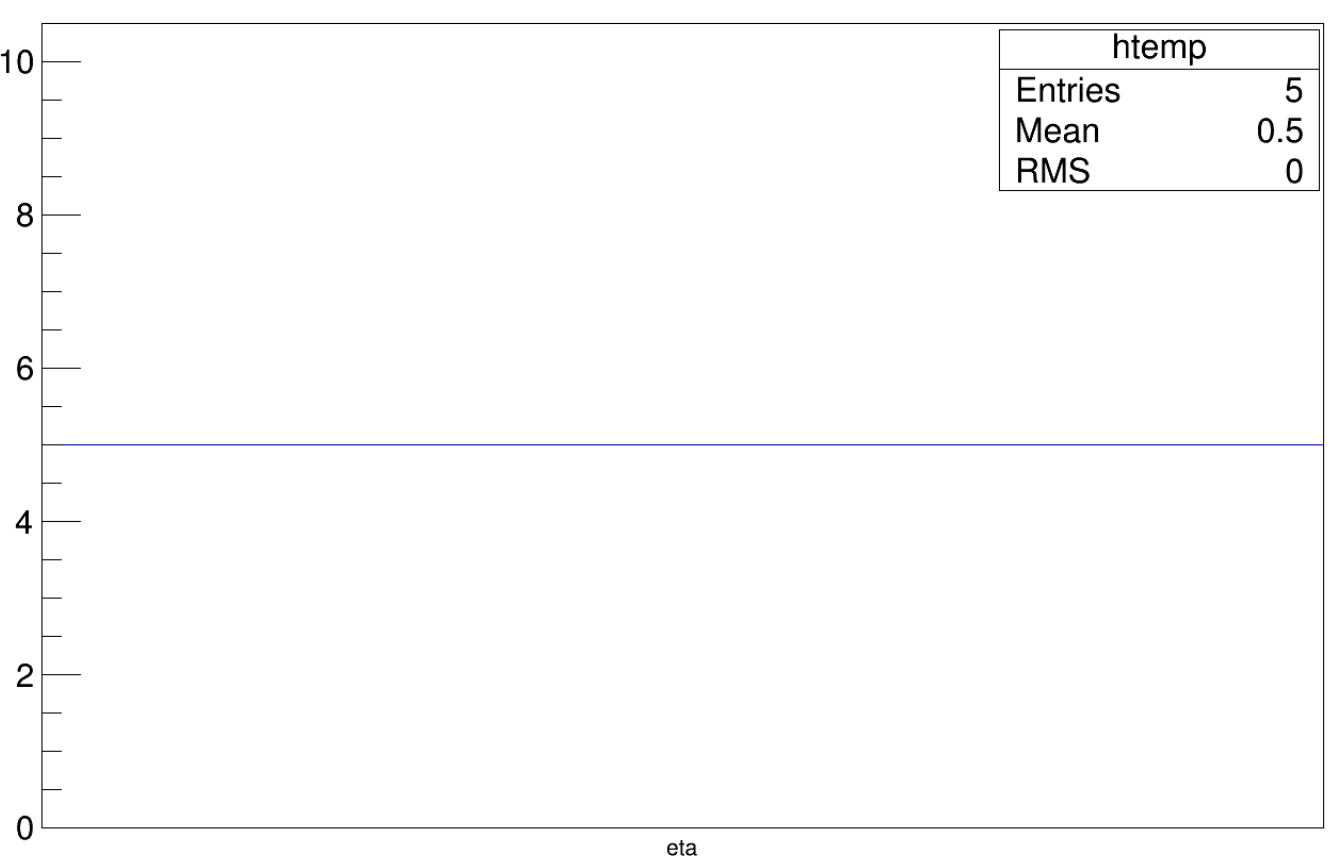

### Prod\_ch\_part

Prod\_ch\_part

## Scatt\_ch\_part

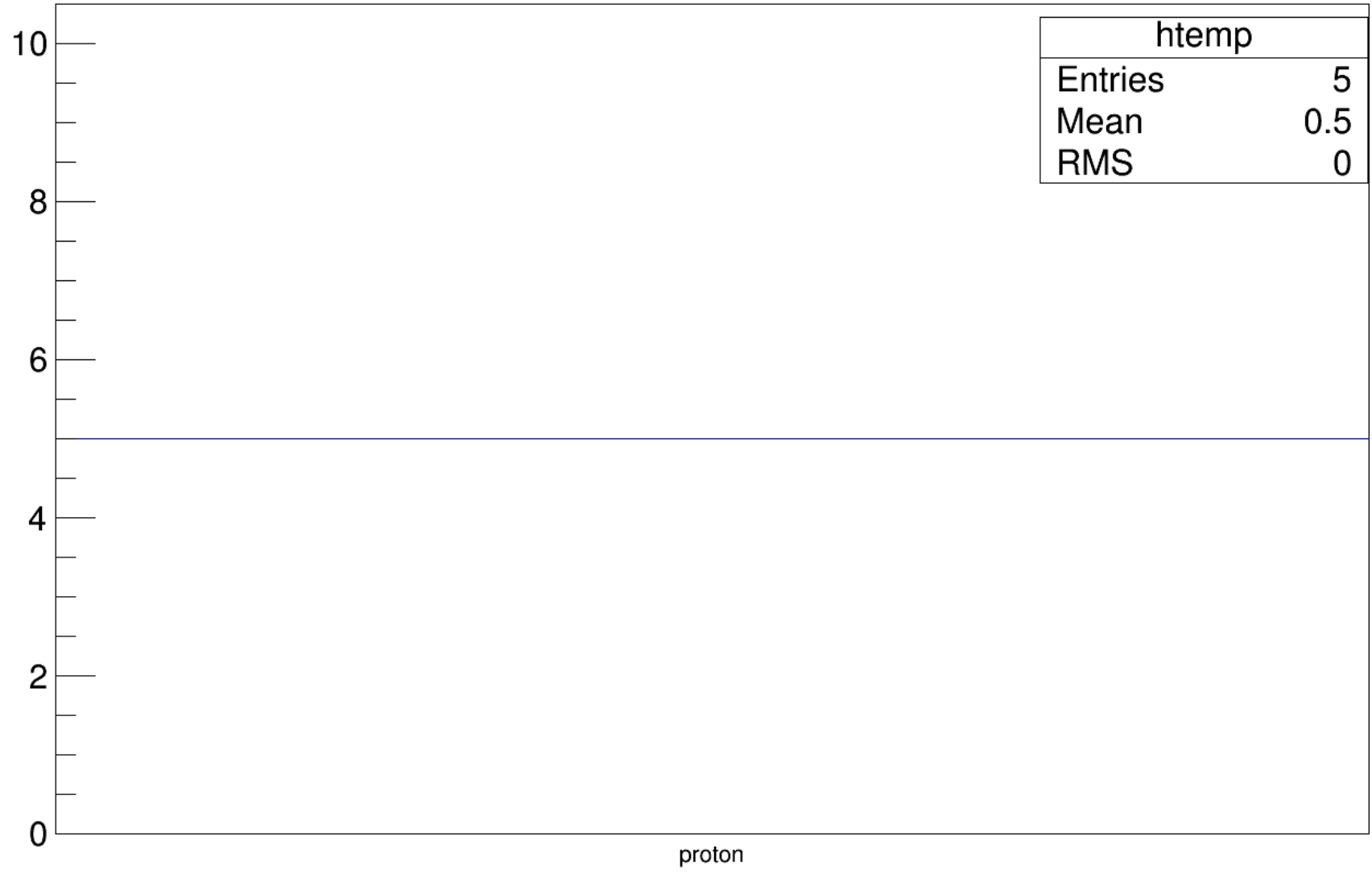

Scatt\_ch\_part

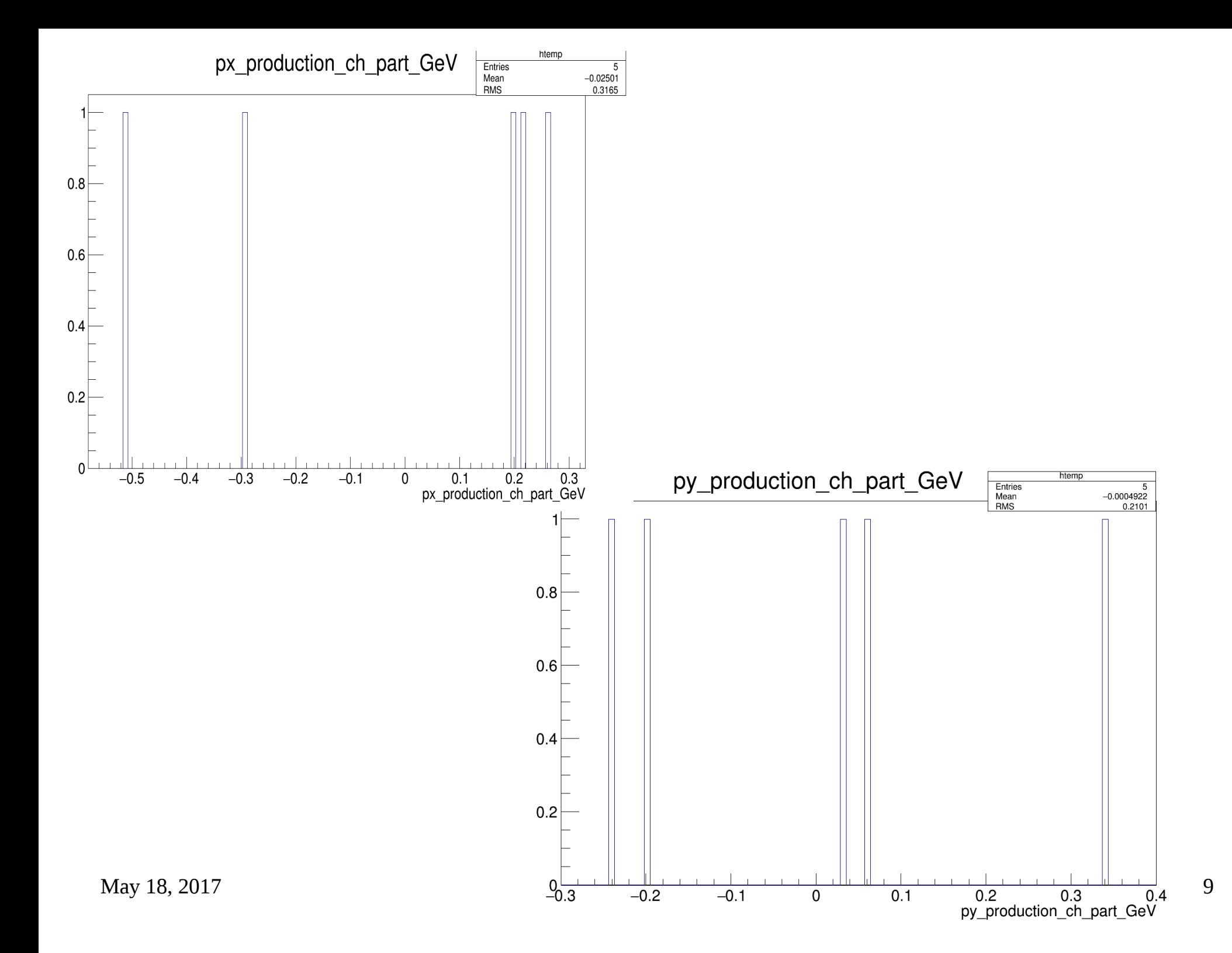

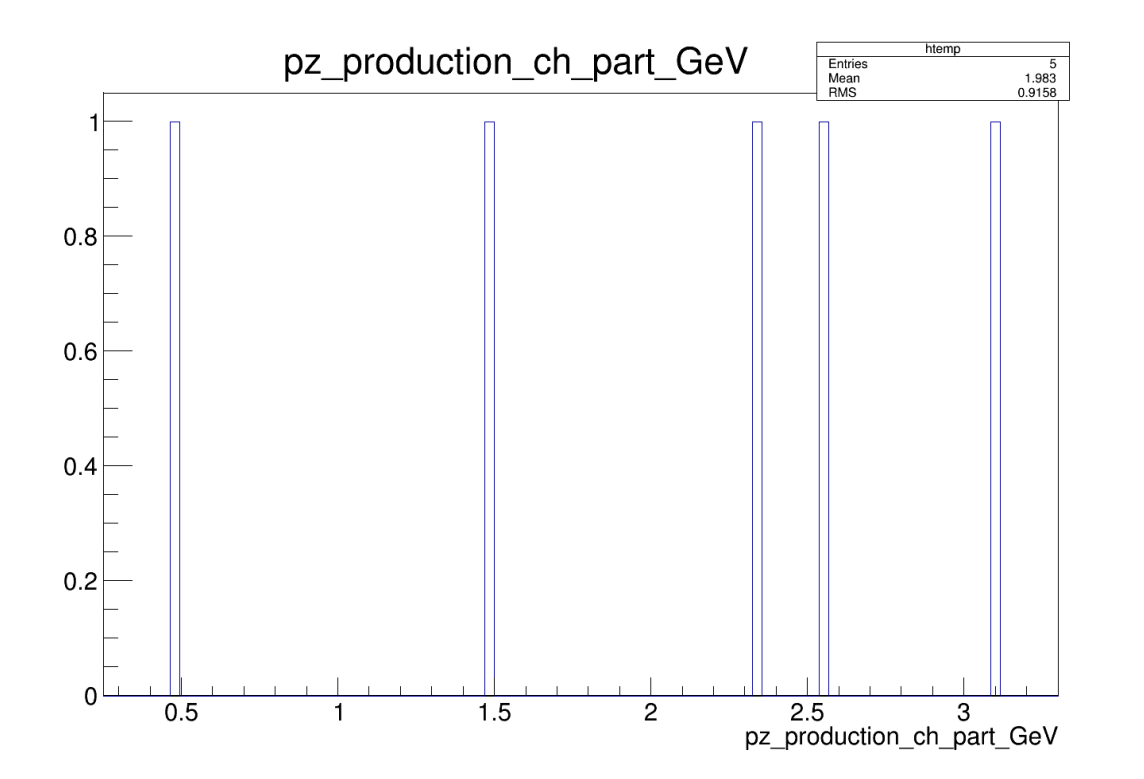

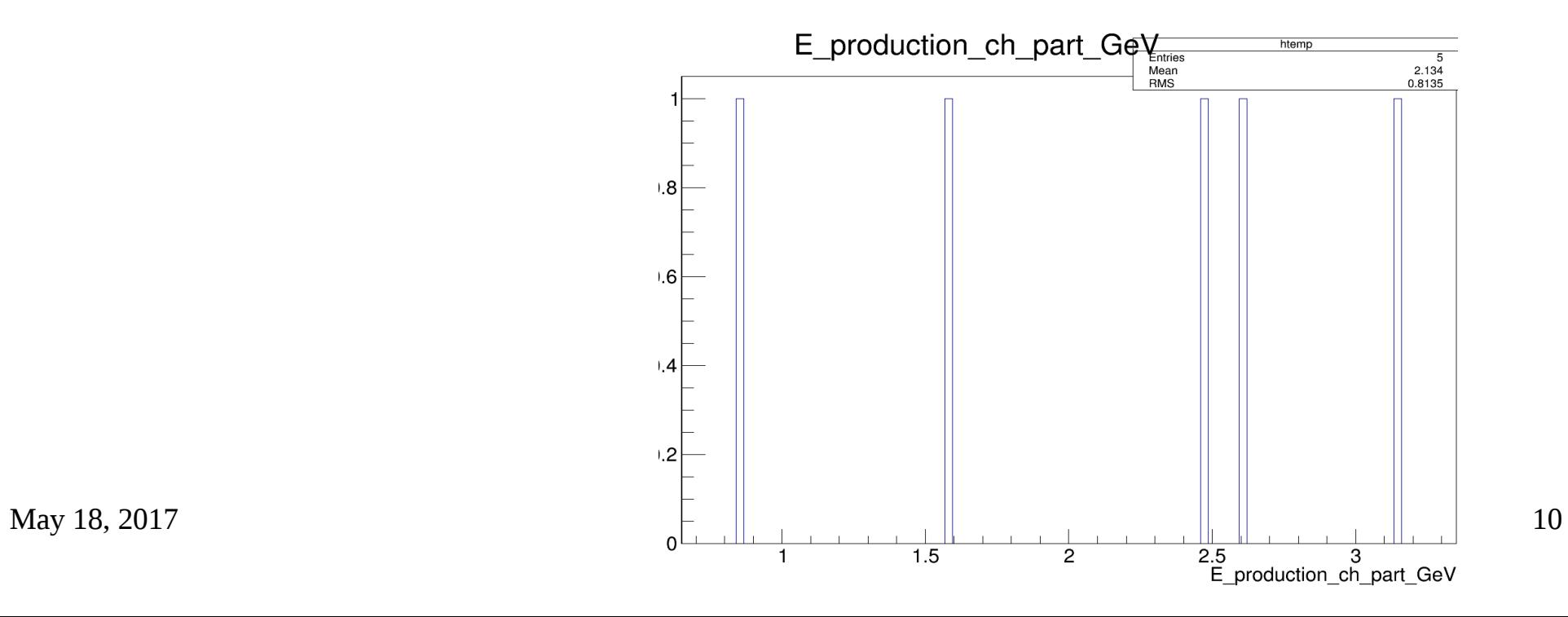

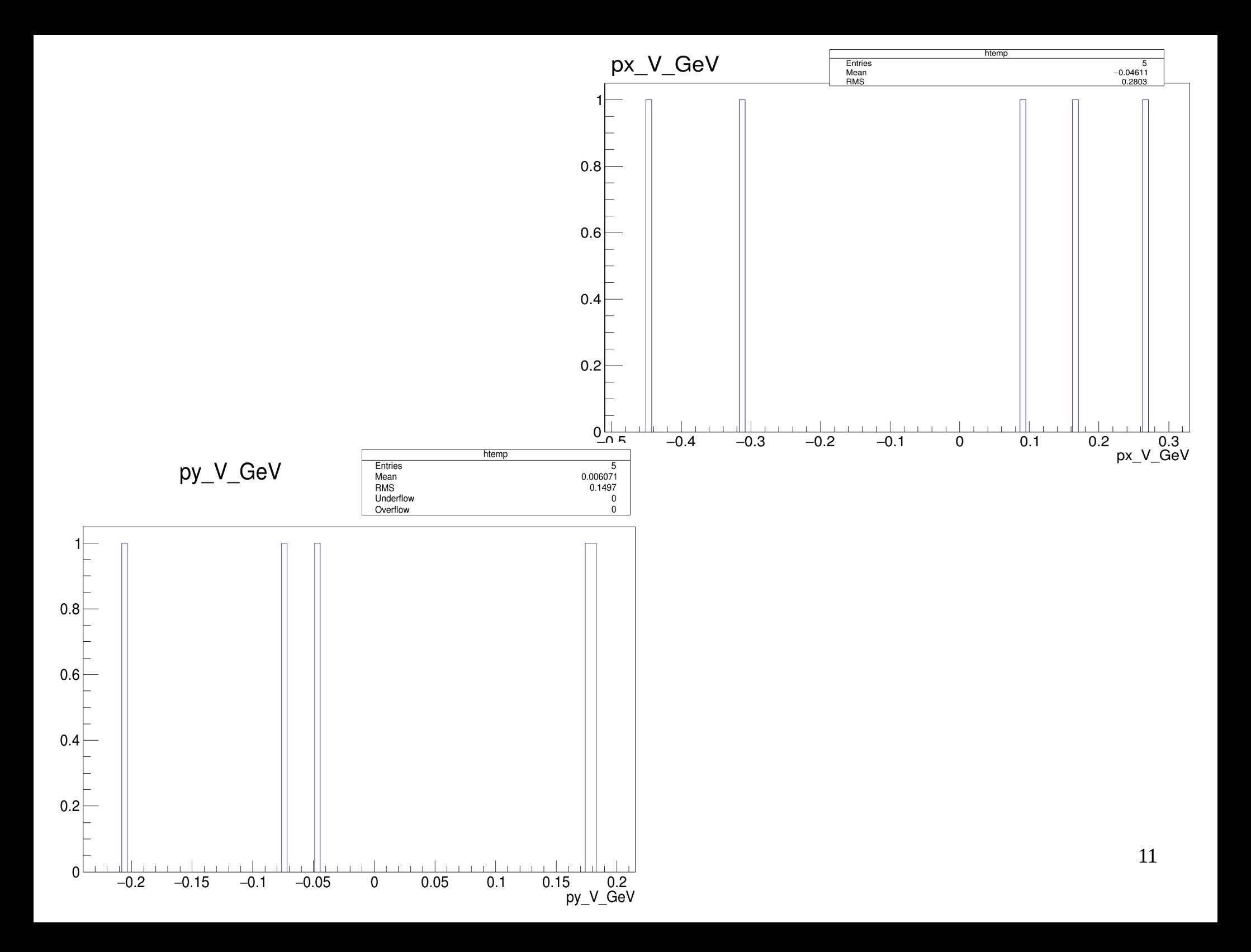

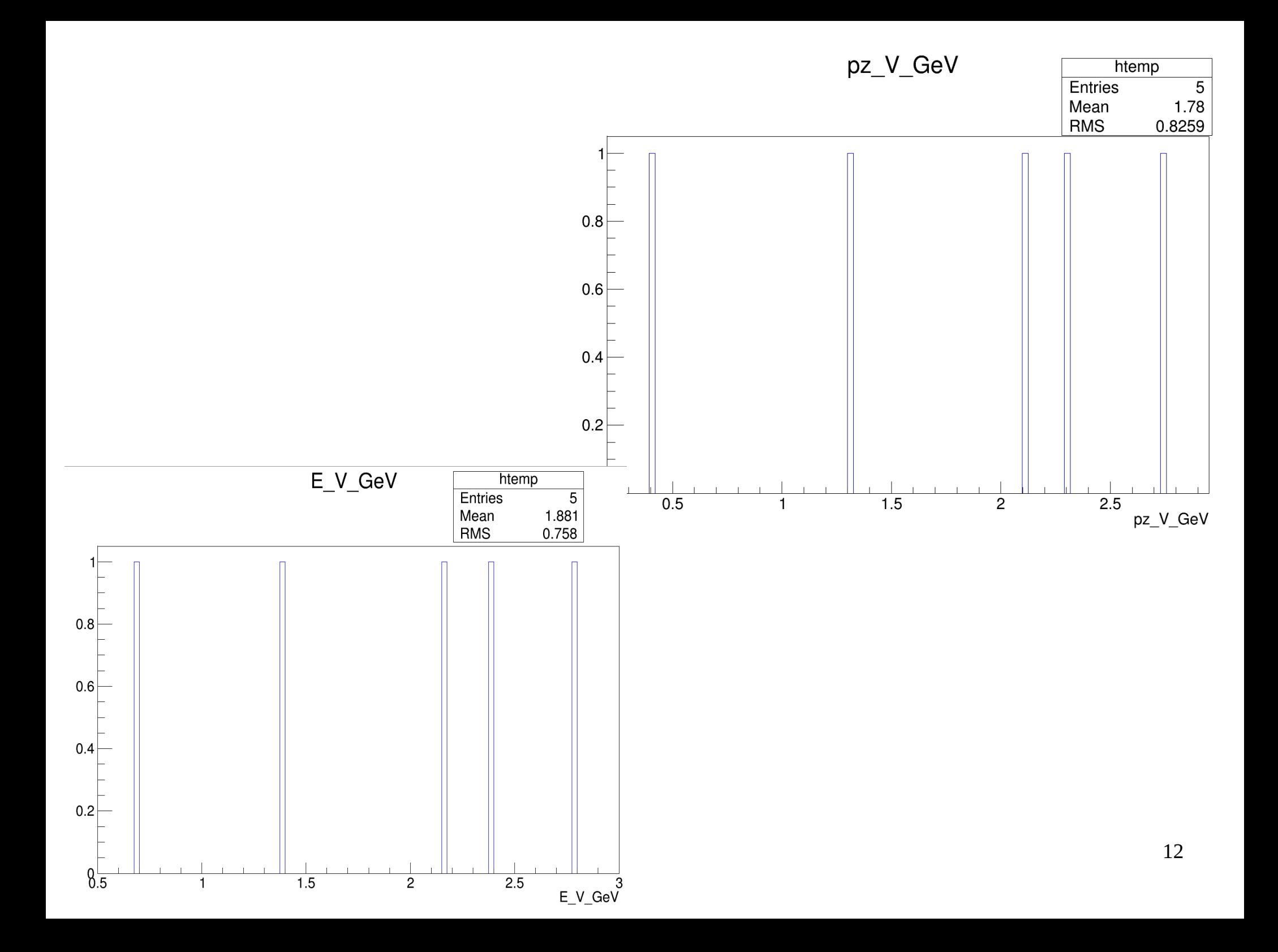

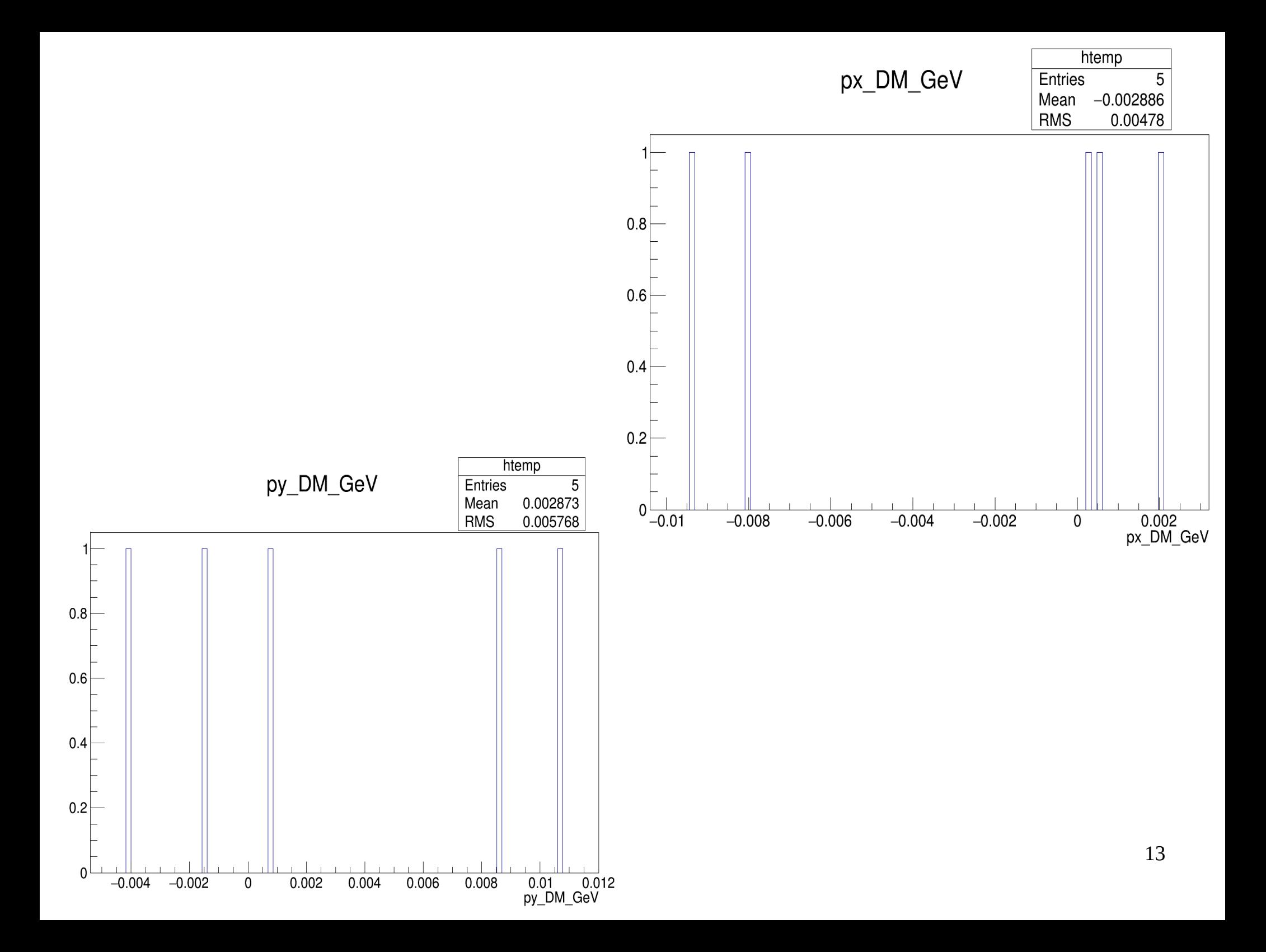

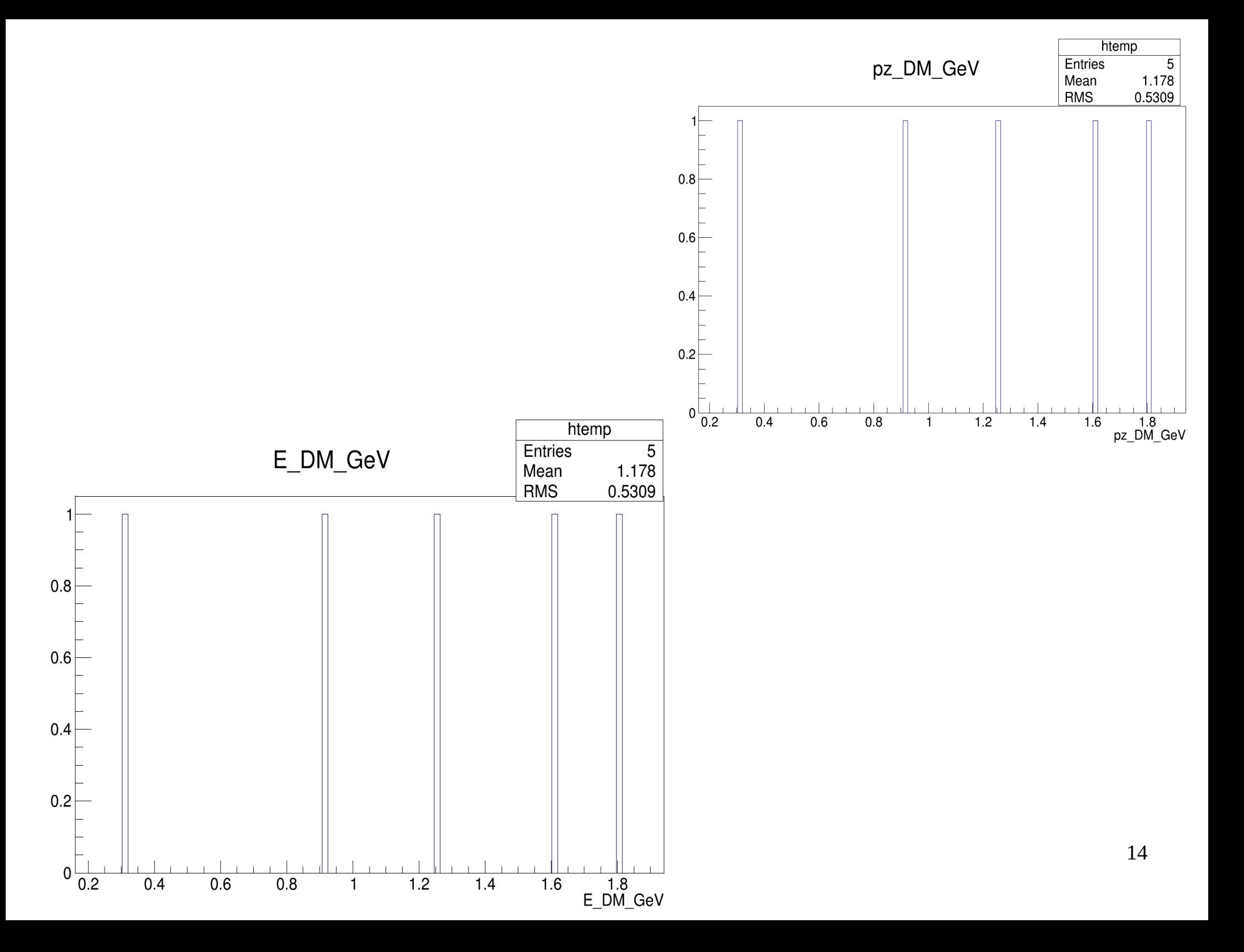

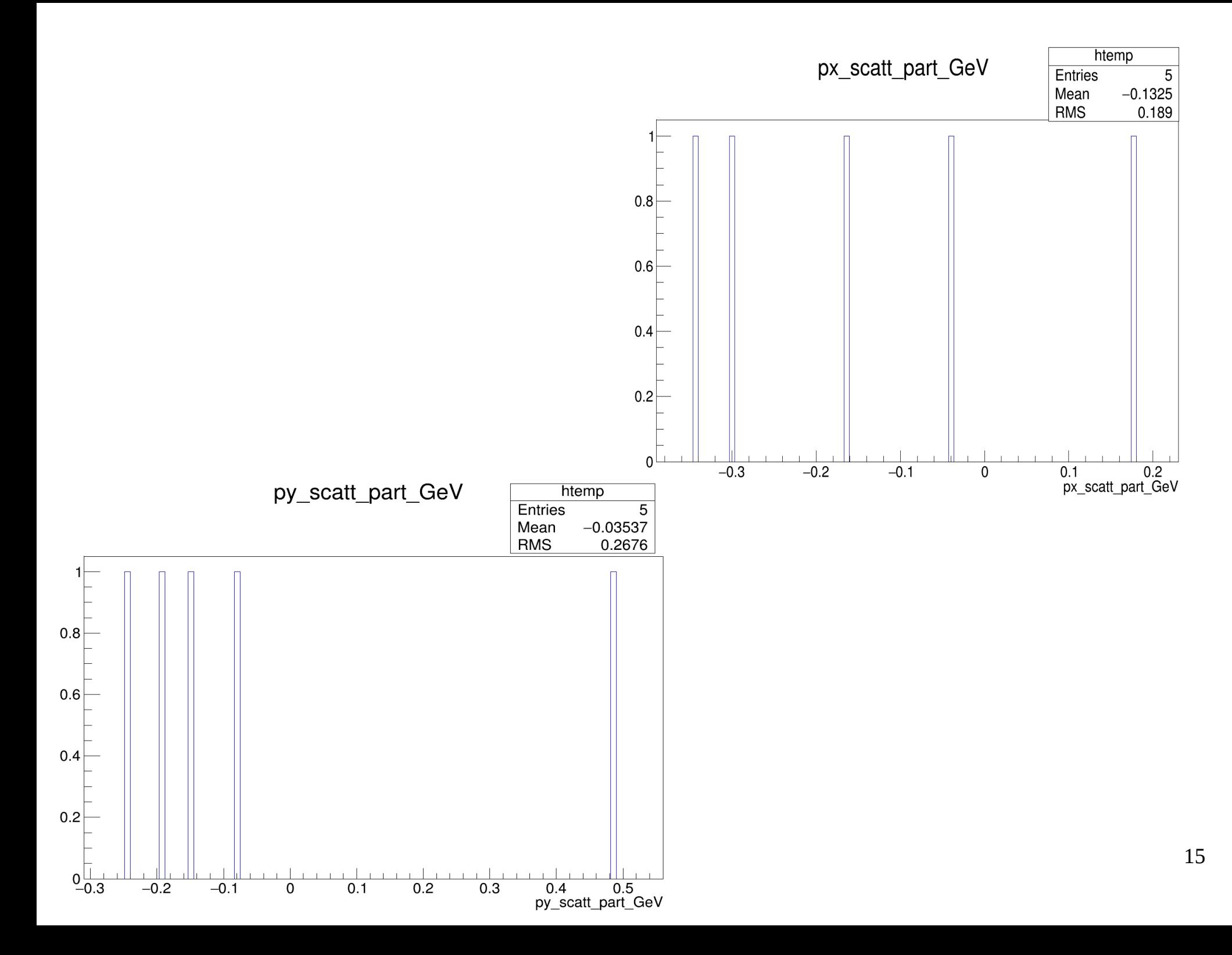

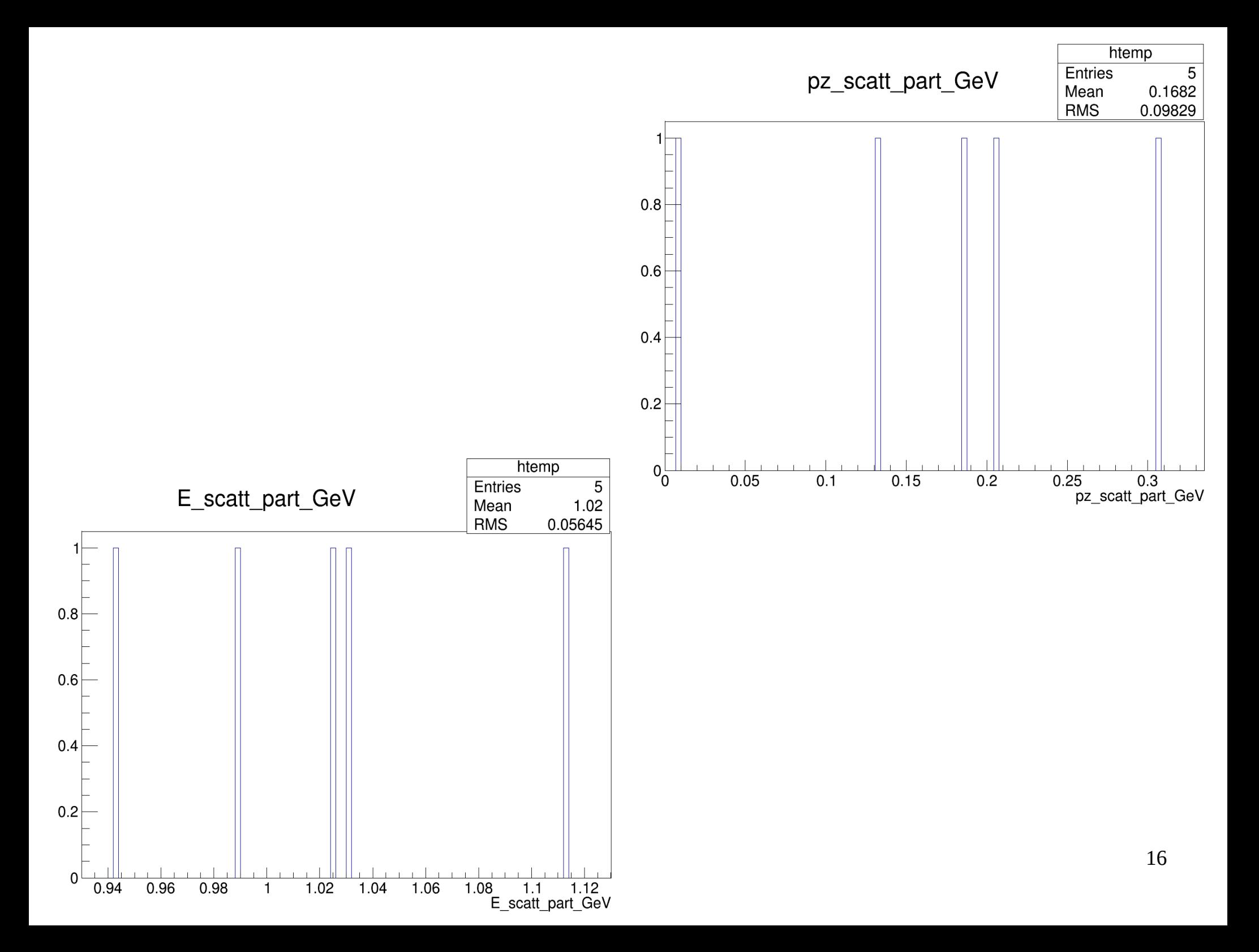

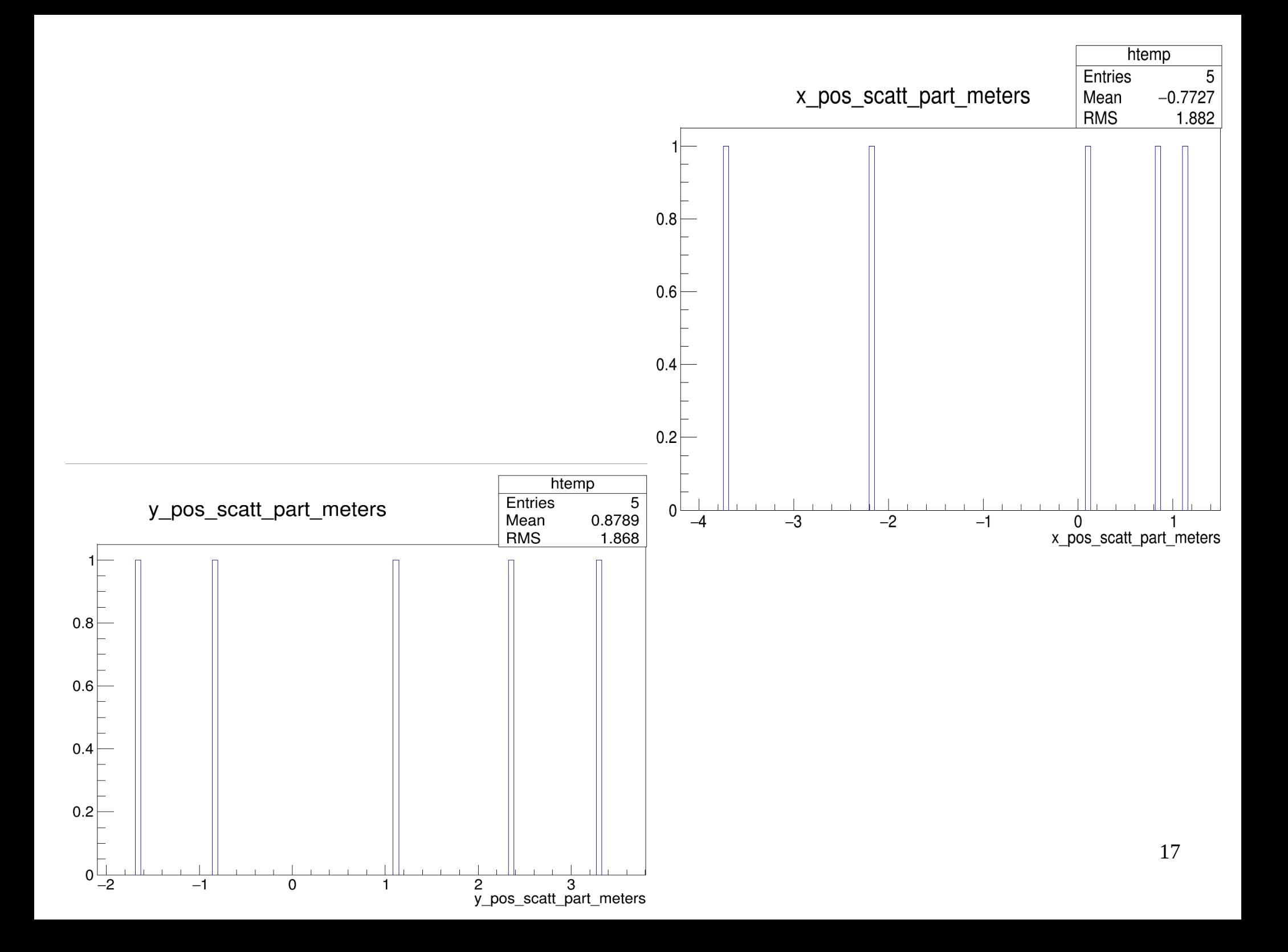

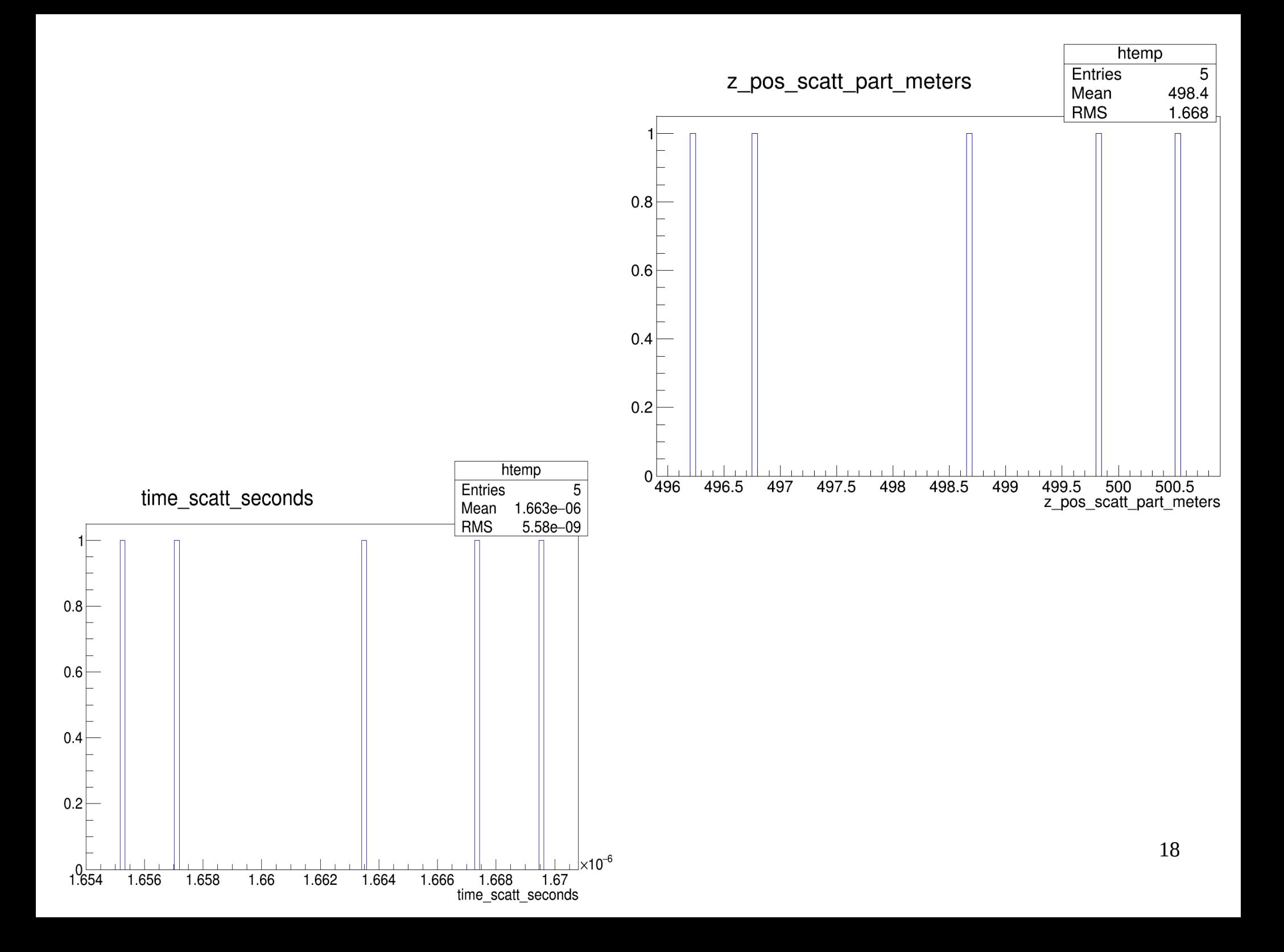

### My code: in progress

• Code reads the data file line by line since I know the (rough) format of the file:

*production channel particle info*

*dark photon info*

*dark matter info*

*scattering particle info*

 $\bullet$  BUT not all events have the same format (eg # of lines), so I'm modifying it to handle all possible formats of an event in events.dat:

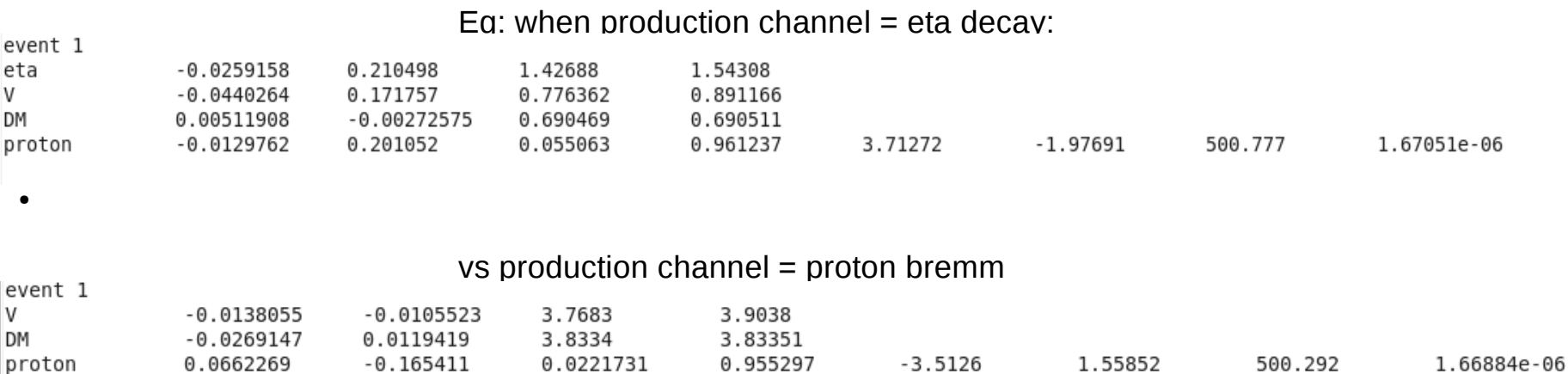

---> different number of lines in the event

----> Need some if statements to ensure the information gets stored in the right branch when reading line by line (eg if the particle in the line  $==$  V, etc)

• (the 2 events above are from 2 different runs of BDNMC with 2 different parameter cards, but events like these do occur in the same events.dat file)

### Another example: both X and anti-X scatter within the detector in event 106:

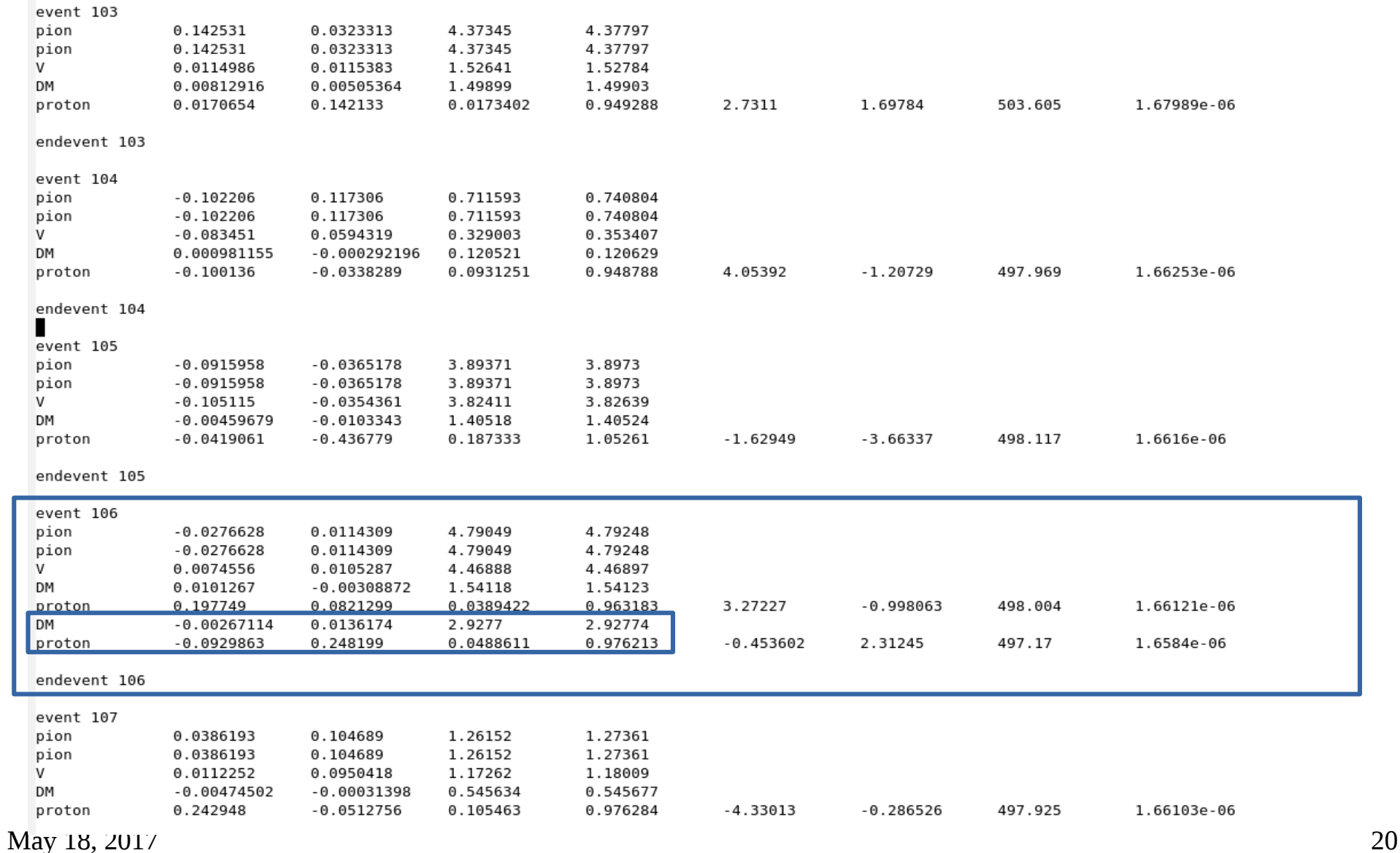

#### Also observed events that look like these:

- in progress: trying to understand them, will modify code to handle them

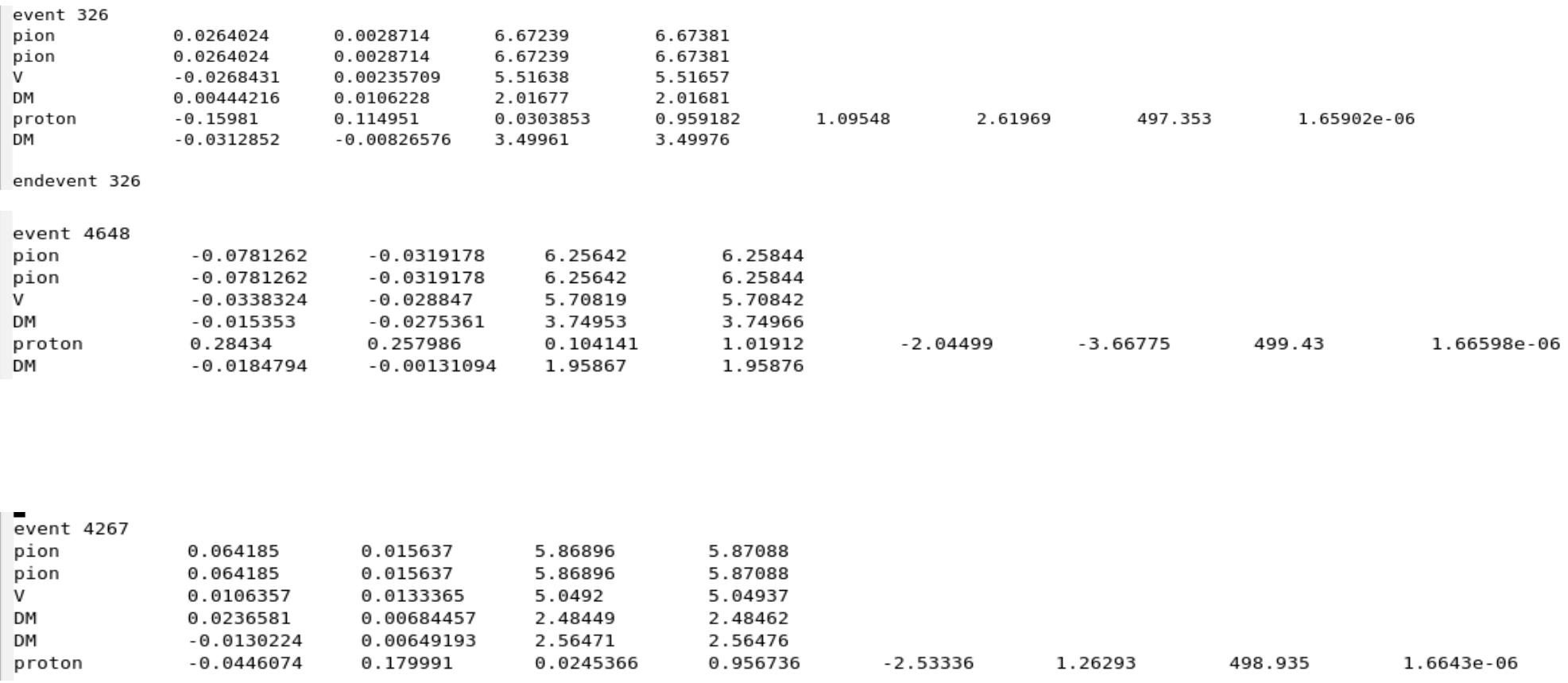

*From: 2nd miniboone ex parametes but only pion\_decay porduction channel*

Also: in a lot of the events, the line for the pion's information is repeated

- $\rightarrow$  my code can handle this right now
- $\rightarrow$  will investigate why the simulation does this...

#### May 18, 2017 21

## Goals

- Go through each of the 12 production channels, look at how the events.dat file looks like in each case, and make sure the code can read the events properly.
- The production channels:

pi0\_decay, pi0\_decay\_baryonic, eta\_decay, eta\_decay\_baryonic, omega\_decay, omega\_decay\_baryonic, rho\_decay, phi\_decay, phi\_decay\_baryonic, pi-minus\_capture, parton\_production, parton\_production\_baryonic, V\_decay, V\_decay\_baryonic

- Understand the proton bremmstruhlung production channel better:
	- BDNMC says that the bremm production channel " works but may be unreliable around the rho resonance", has parameters ptmax, zmin, zmax
- Investigate the baryonic production channels
	- Important for T2K/SK?
	- Will look at "Leptophobic dark matter at neutrino factories" by Brian Batell, Patrick deNiverville, …
- Make separate histograms for the momenta and energy of the production channel particle based on the type of the particle (eta/pion in meson decay)
	- Reminder: BDNMC can have multiple production channels activated at the same time
	- Currently: the momentum of the particles from all production channels fall into one branch (i.e. x momentum of pions and etas fall in one branch)
	- Will make cuts on these histograms
- Same thing for scattering particle (neutron/proton, electron in NCE electron)

### Goals cont.

- Look more into how BDNMC creates scattering events:
	- trials and pmax
- figure out why BdNMC makes duplicate pion info in events.dat

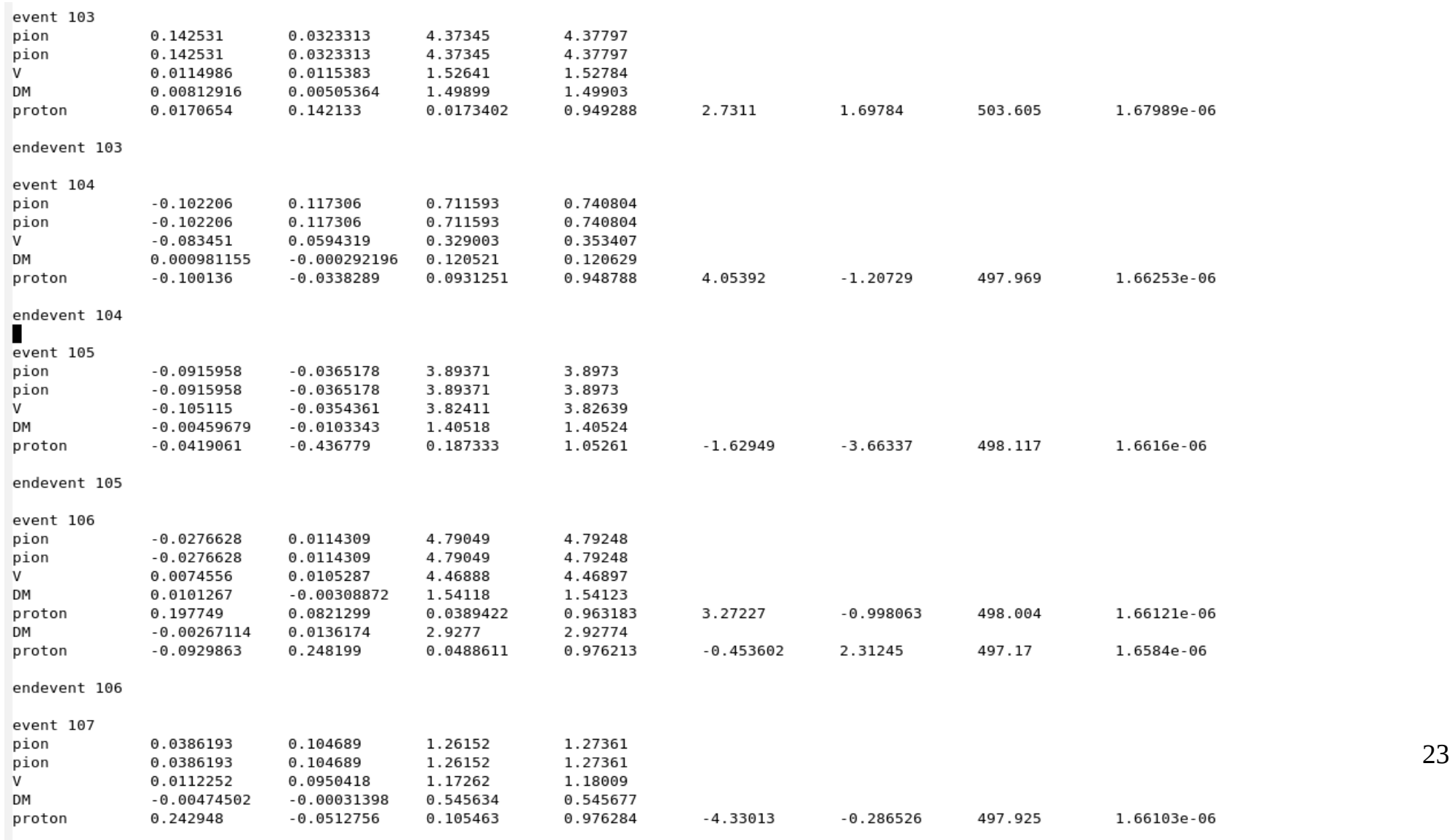

### Goals cont.

Eg:

●

●

●

●

●

●

●

●

●

●

●

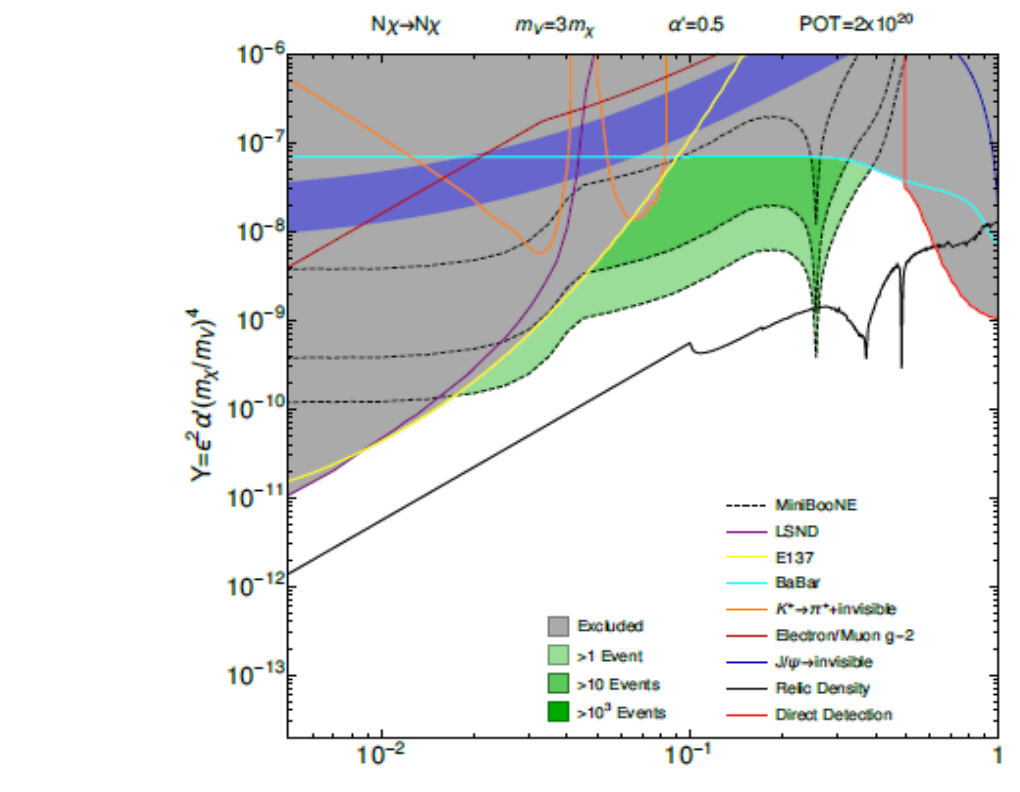

Replicate sensitivity plots in the paper

FIG. 8. Further plots showing the MiniBooNE yield of light dark matter scattering events in various channels, now fixing  $m_V = 3m_\chi$  with  $\alpha' = 0.5$ , and using the variable Y for the vertical scale (see Eq. (20)). The strongest low-mass direct detection constraint is from CRESST-II [44], shown as the red contour. In these plots and below the black dotted line shows the parameters required to achieve the dark matter relic density, so smaller values of  $Y$  are excluded due to over-production of dark matter.

- pick a point on the plot, put the corresponding parameters in BDNMC and check how many events I get.
	- Find out how Patrick et al. made the sensitivity plots